**Vol. 16 No. 1, February, 20101 Forest News Page 1** 

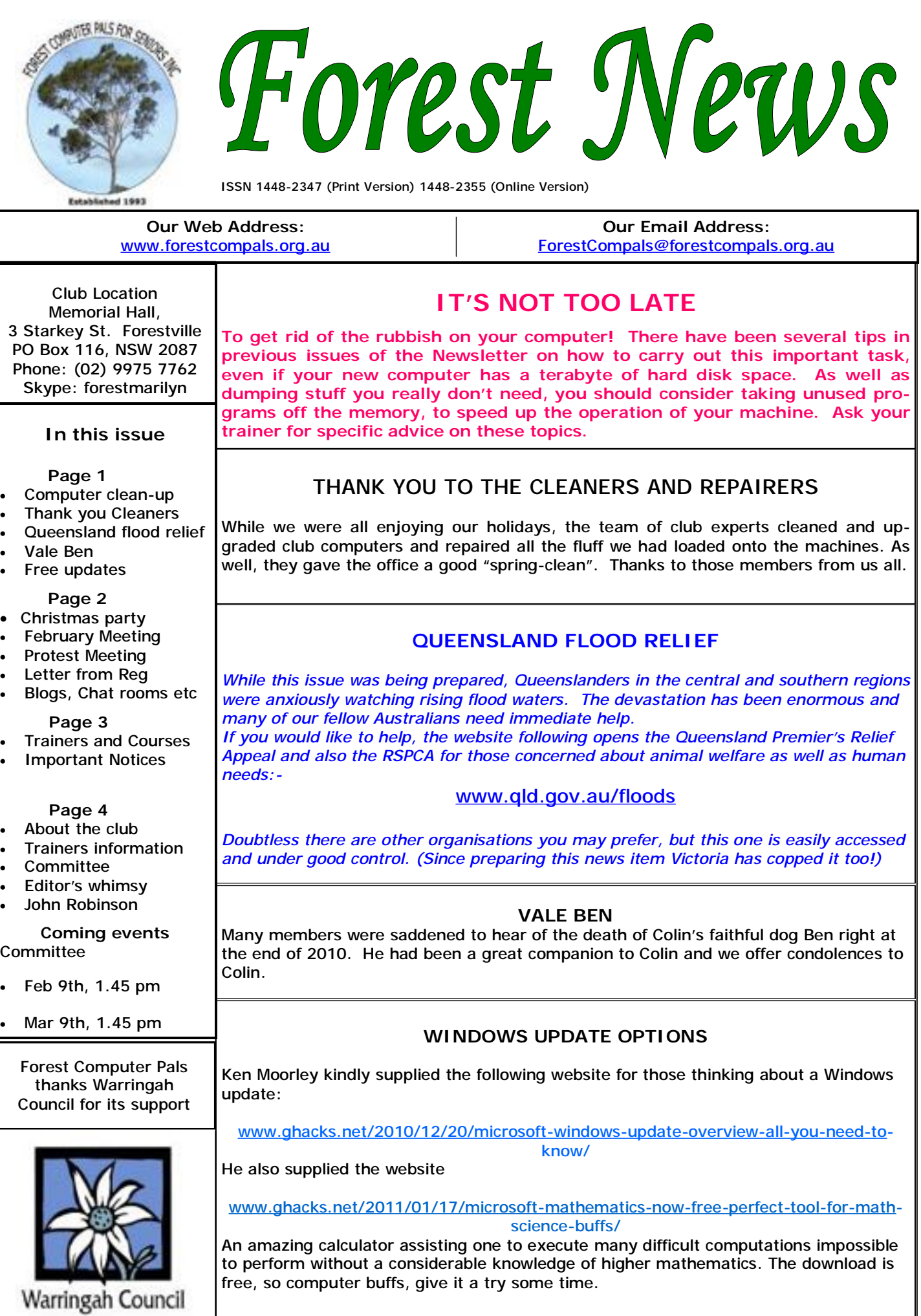

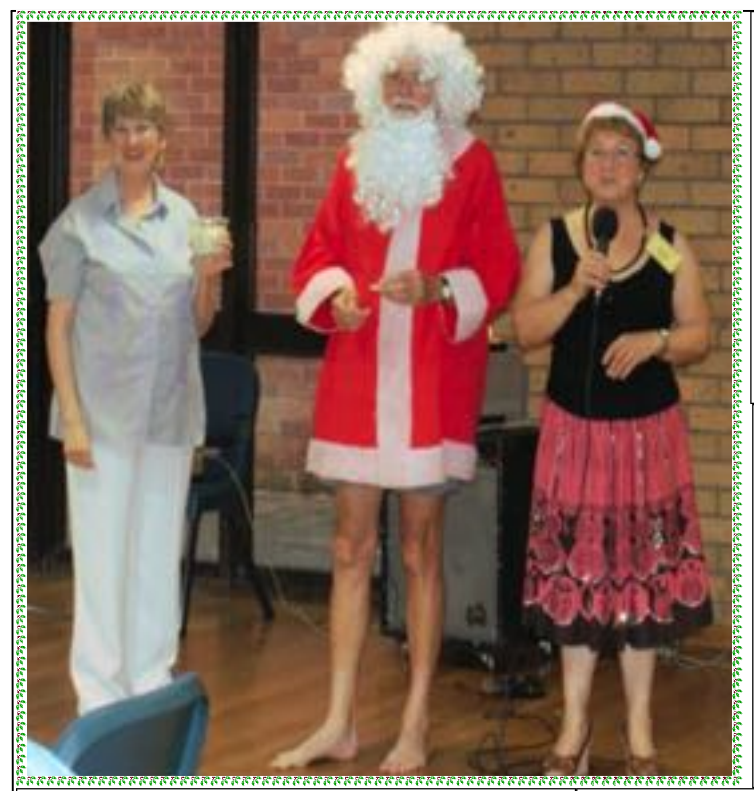

# **Club Christmas Party**

The Christmas party went with a real swing in December, thanks to the efforts of Anna and her team.

In the accompanying photo, Secretary Sandra and Anna (on the right) introduce a very special Father Christmas, who claims to have never heard of erstwhile prime Minister Malcolm Fraser and his exploits in USA.

### **FRENCHS FOREST DEVELOPMENT PROPOS**

The government has released full details of its proposal to rezone an area from Beacon Hill to the vicinity of the Frenchs Forest Primary School. Under the proposal, the area will have medium to high density housing, extended business parks and new commercial buildings. If you would like to learn more about it, or make a submission conveying your views, go to website:

[www.planning.nsw.gov.au/DevelopmentAssessments/](http://www.planning.nsw.gov.au/DevelopmentAssessments/) Onexhibition.aspx

## **Letter to Members**  (from Reg Flew)

Dear Members,

I would like to say "Thank You" to the lovely lady trainer who travelled to Wahroonga to visit me, the many friends who wished me well by telephone whilst at Lady Davidson Rehabilitation and many who sent cards to my home . Many Thanks, everyone,

Reg.

# **FEBRUARY MONTHLY MEETING**

## **TRISH LEVIDO**

Will be our first speaker for 2011. Trish is an expert communicator and will tell us how make a really good record of our life experiences and put them on to the Internet and possibly to print them out for our families and friends to enjoy.

She will speak immediately after afternoon tea, about 3 pm. Members and their guests are welcome.

Please come to this opening talk for 2011, which will be held on February 24, starting with a short business meeting at 2 pm.

# **BLOGS, CHAT ROOMS, TWITTER, FACEBOOK ETC**

Do you chat, blog, or Twitter, or like me, are these strange words to you from a nether world of mystery and intrigue? In this brief item we try to explain something about them and in particular look at snares and traps they may possess.

BLOGS: The word is derived from Web Logs, and is used to describe sites put up by individuals to let other Internet users know what they have been up to; usually a personal diary, often trite and dull, but sometimes used for political foment. There is no individual owner, with many organisations offering blogging services.

CHAT ROOMS: rather similar to Blogs, Chat Rooms allow users to exchange ideas on any topic. Some chat rooms require registration. Widely used by teenagers, which says something to me about their value!

TWITTER: owned by Twitter Inc, a San Francisco outfit founded by Jack Davey and two friends, allows users to communicate with others by using "Tweets". Access to tweets can be restricted to "friends" if desired. It is free to use, except that sometimes phone charges apply. Over 200 million people world-wide use Twitter, including WikiLeaks.

FACEBOOK: owned by Facebook, a private company founded by Mark Zuckerberg and friends in 2004. Users must be at least 13 years old, not a problem for Computer Pals members, unless they are custodians for grandchildren! Registered users post information about themselves on their individual sites and accumulate "friends". There are about 600 million users of Facebook, including many governments. It is likely to become an important medium.

Googling any of these sites will lead you to more detailed information about them.

But we'd like to note a few precautions about all of them. Firstly, if you are in easy contact with people you know, on sites you now use, think carefully before entering one of the above sites. If you do decide to use them, do not provide any personal information, including photographs. There have been cases of nasty persons "grooming" other users of these sites, with ulterior motives in mind. (*Continued on page 4)*

## **TRAINERS AND COURSES**

**There are about 20 trainers assisting club members at present and their help is greatly appreciated. Trainers agree that teaching fellow members how to use computers is very rewarding, not only because they are helping others, but particularly because they learn so much more about computing.** *Perhaps you would like to become a trainer? The club runs a special course to "train the trainer". Please contact any trainer or Darrell Hatch, our Training Coordinator, for more details.*

### **MICROSOFT WORD PROCESSING**

**Derek Rowland:** Runs group training sessions in MS Word 2007 and Operating System Windows 7. Next course will start on Feb 4 at 1 pm (promptly) and runs for 6 weeks. Derek covers the full range of Word's capabilities, including WordArt, Graphics, Tables and Drawing features, as well as Word Processing. Notes are provided at each of the sessions. Please add your name to the list in the office, or ring him. Course limited to 14 participants max.

## **INTERNET COURSE**

**John Ray**'**s** course starts at 1 pm on Tuesdays and run for 3 weeks in three one hour sessions. Browsers, Email, Security and Settings will be covered. Please add your name to the list in the office for the next course.

### **INTRODUCTION TO OUR CLUB AND COMPUTER BASICS**

**Darrell Hatch:** Darrell runs a basic course for newcomers on selected Saturdays, from 9.30 to 1130 Contact **Gerry Benjamin** by email am. It's easy to follow and a good starting point. Please ([gbenjamin@bigpond.net.au](mailto:gbenjamin@bigpond.net.au)) for details. put your name on the list at the club office to register for attendance. Existing members welcome too!

### **MS EXCEL SPREADSHEETS**

**Malcolm Fell** offers training in MS Excel on an appointment basis. Please Email him on [mmfell@optusnet.com.au](mailto:mmfell@optusnet.com.au) for more info.

#### **COMPUTER MAINTENANCE**

On Wednesday afternoons, you may bring your troublesome control tower or laptop to the office, when

**Colin Ward** may be able to suggest a solution to your problem, or make an adjustment. Appointments are necessary for this often lengthy procedure.

#### **GENEALOGY**

**Anna Karalus** will help you get your family tree in shape, among other things. She trains on Thursday mornings

### **DIGITAL PHOTOGRAPHY**

**John Robinson:** attends from 10 am to noon on Wednesdays. Please see item on page 4.

#### **PICASA COURSE**

**Sandra Brophey:** will run a 3 week course on Picasa starting on October 7. The session runs from 1 pm to 3.30pm. Please add your name to the list on the noticeboard.

#### **MOBILE PHONE COURSE**

**THE COURSE YOU WANT IS NOT ON THE LIST?** 

**If there is a course you'd like us to supply, please tell Darrel Hatch and he'll see what can be done to meet your need.** 

# **IMPORTANT NOTICES**

#### **Recording Your Attendance and Departure times**

Most of us remember to **sign in** on arrival at the club Members are asked to print their **First** and **Family**  office but sometimes some of us depart without recording our **time out** and our **signature**. It is important to record this in the attendance book please.

#### **Subscription Reminder**

The annual subscription is \$70, or \$25 if paid quarterly. The address label on mailed newsletter will advise when subs are due. If you receive your newsletter by email, *day they wish to attend, phone the club and if there is*  reminders are emailed just before your subscription expires. When paying, please put your cheque or cash in *tra time. (This requirement does not apply to Special*  an envelope with your name and number on it and hand *Group courses as they are not listed on the booking*  it to a trainer or office assistant to put it in the diary and *sheets).*  cashbox. Alternatively, post it (cheques only) to:

The Treasurer, Forest Computer Pals for Seniors, PO Box 116, Forestville 2087, or make an EFT payment directly to Forest Computer Pals for Seniors Bank Account. For further information the Treasurer's email address is:-

[treasurer@forestcompals.org.au](mailto:treasurer@forestcompals.org.au) 

## **Members Training/Appointment Calendar**

**Names** on the appointment schedule so that, if a trainer needs to contact them for any reason, their identity will be clear.

*Members may book ahead for tuition for two separate one hour sessions per week. However, if a member wishes to have extra tuition that member may, on the space available then, and only then, they may book ex-*

Would members who have booked time and cannot keep the appointment please phone as early as possible to allow others to utilise the vacant place.

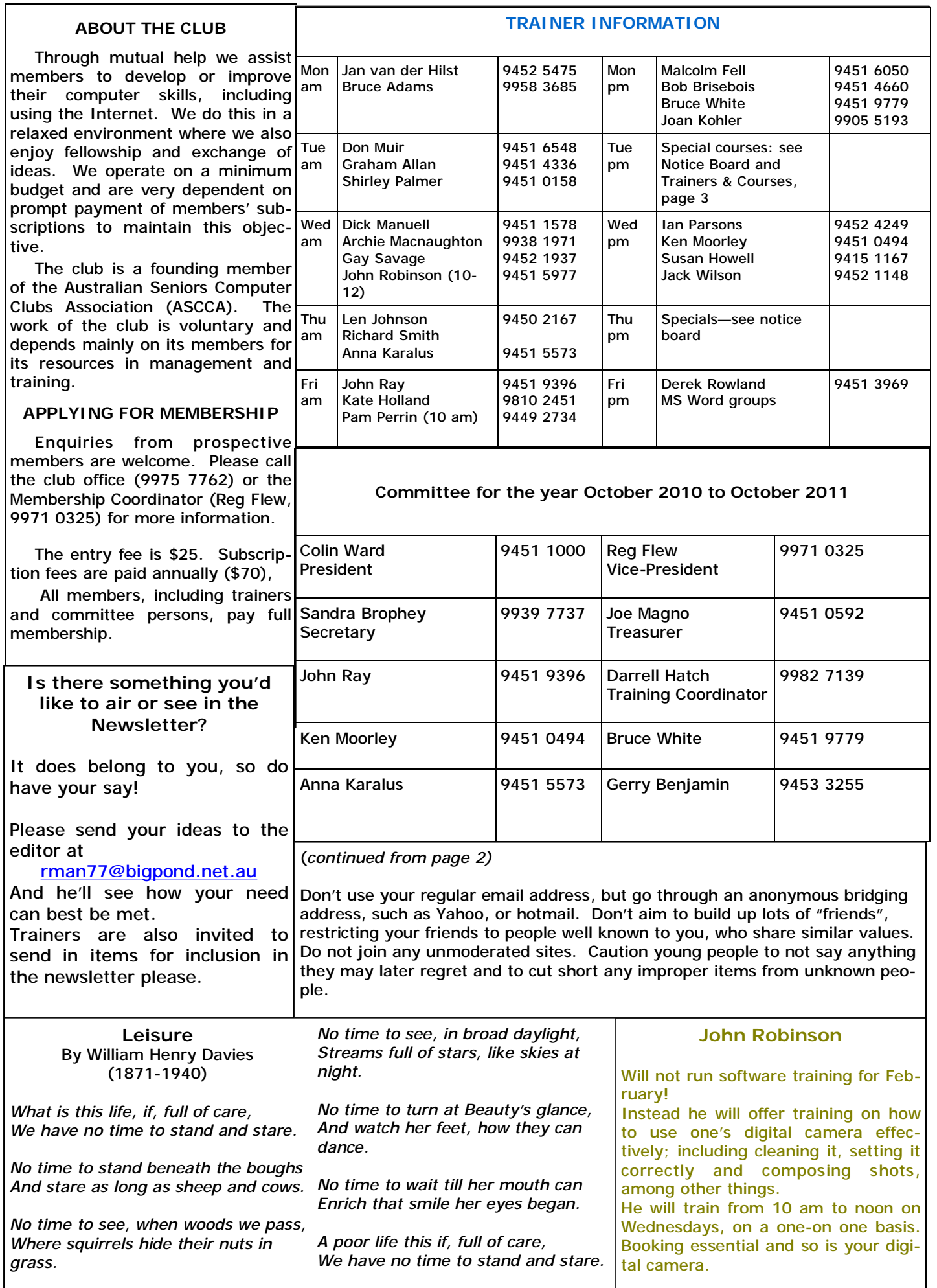